# AutoCAD [32|64bit] 2022

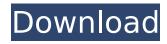

## AutoCAD Crack+ [Mac/Win]

AutoCAD Cracked Version can be used by all types of users (beginners and experts), and is mainly intended for architects, engineers, drafters, designers, and landscape architects. In addition, it has also been used by students, teachers, and architects for a range of design tasks. AutoCAD Product Key is a comprehensive software suite for the planning, drafting, and drawing of two- and three-dimensional design, presentation, and fabrication projects. It is used for creating blueprints, maps, and other visual aids for the construction industry and architecture. It can be used by architects, engineers, and landscape architects, and is also popular among students for creating visual models of design projects. The content of AutoCAD includes: Basic components of the AutoCAD software A basic understanding of the AutoCAD concepts AutoCAD's pricing and download options AutoCAD's Basic components AutoCAD's components can be divided into four main components: The AutoCAD software; The drawing window; The layer palette; and The command line and toolbars. AutoCAD software AutoCAD's drawing window, which is a core component, is where you actually design. It is used to draw, insert objects (such as text and images), change the way the objects appear (for example, by moving, rotating, and changing their scale), or add new objects to the drawing. There are two main types of features in AutoCAD: objects and commands. An object is a visual element that you create (such as a circle, rectangle, or line) or edit (such as a line or point) to build your design. Commands allow you to make changes to objects such as creating or modifying them. Commands can be grouped into a toolbox. The object and command components are combined to create a drawing in the drawing window. You can create a single drawing, or multiple drawings. In a drawing, you can use objects and commands to add, draw, edit, link, and annotate any type of geometric or nongeometric object. AutoCAD can also be used in such ways as to graphically represent the various steps of a design process or project. A diagram of a design project is an example of this. In this type of use, the entire drawing is automatically organized into layers so that you can hide and show the layers to reveal only the

#### AutoCAD Crack+ Activation [Updated-2022]

See also List of CAD software Comparison of CAD editors for CAE Comparison of CAD editors References External links Category:Autodesk Category:Computer-aided design software Category:Computer-aided design software for Windows Category:Computer-aided design software for Linux Category:Computer-aided design software for MacOSQ: How to

reference a specific Windows Service within Azure DevOps Pipeline? I am building a CI/CD pipeline and when it builds the code, it deploys a number of different services. I have a service that needs to be deployed and the service has a value in a variable that needs to be set to the pipeline. I need to look up the value in a configuration file that I have. The value is the service to be deployed. I can find lots of how to build a pipeline and how to reference a service, but nothing about how to look up a value in a configuration file. How can I lookup the name of a service in a configuration file in the Azure DevOps Pipeline? Thanks, Lee A: You can use the Run powershell script task to get the name of the windows service Run powershell script task Get-Service -Name MyServiceName | Set-Service -DisplayName MyServiceName The Service display name will change if you run the script in different environments. You could use a task variable to save the output of this task and use it in the next task. Azure DevOps Variable Task You could also use Azure Powershell extension to get the name of the windows service directly. Use Azure DevOps to get the name of the Windows Service "Get-AzureRmService" /\* \* Copyright (C) 2012 The Android Open Source Project \* \* Licensed under the Apache License, Version 2.0 (the "License"); \* you may not use this file except in compliance with the License. \* You may obtain a copy of the License at \* \* \* \* Unless required by applicable law or agreed to in writing, software \* distributed under the License is distributed on an "AS IS" BASIS, \* WITHOUT WARRANTIES OR CONDITIONS OF ANY KIND, either express or implied. ca3bfb1094

## **AutoCAD Activation**

Open Autocad and go to "File" -> "Add-Ins" -> "Add add-in..." Choose "Autocad 2014 Crack" and press the "Install" button Open it and wait for completion. Click on "Install Add-ins" at the bottom left of the screen and select "AutoCAD 2014 Crack". Then click on "Install". You can choose the location where you want to install it. Just place the autoCAD 2014 crack.exe file in your "Documents\Autodesk\AutoCAD 2014\Add-Ins\Add-In Manager\Add-in Manager for AutoCAD 2014". The user interface of Autocad is almost similar to that of AutoCAD 2016 or 2017. The main difference is that, in Autocad 2014, the ribbon has been replaced by a panel on the left side of the screen. There are different windows that you can open in the panel on the left. You can switch from one window to the other using the "pane" icons in the left panel. If you want to change your view of the screen, you can press "Ctrl + T". To print, export, plot, and design a floor plan, you can go to "Window" -> "Floor Plan". You can make changes in the "Floor Plan" window by double clicking on an area or by right clicking on the line that you want to edit. You can add a door, a window, a wall, a track, a lift, a plug-in, or an inspection. You can change the property of your line, and change the color and pattern of your lines. You can add a legend to your drawing, and create a cross-section view. If you want to zoom in or zoom out, you can use the "View" menu and select "Zoom". If you want to zoom in, click on the "Zoom" icon that has 3 dots on the top right of the panel. You can also zoom in using the "Ctrl + Z" and "Ctrl + X". If you want to zoom out, click on the "Zoom Out" icon that has

#### What's New in the?

Importing Change Sets: Create Change Sets from a new import in the same way as from printouts or PDFs. (video: 1:03 min.) Support for Adobe InDesign and Illustrator CS6: Import and export layers from these powerful text editors and integrate them with AutoCAD drawing objects. Project Preview: Get a feel for the design while it's still on paper or even on the computer screen. Preview a layer, section or drawing in full 3D. (video: 1:05 min.) Design-Time Icons and Attributes: Layer properties and attributes are now displayed in real time. Table Functions: Create, manage, and export tables. Extensible MText: New design options for you to define more of your own texts. New text styles, text blocks, text instructions and more. Hyperlinks: Go directly to associated files and folders without opening a new file or starting a new drawing. (video: 1:30 min.) Smooth Curve Interpolation: Curves created on paper or in PDF are now automatically interpolated when imported. Imported Annotations: Paste in images, drawings, text, or even links

directly from paper, a PDF file, or even a browser window. Get help with import when using the new annotate function. WCS Support: Support for WorldCat, a great source for historical reference. (video: 1:30 min.) Image Sharing on Twitter: Share drawings on Twitter by just clicking a link. (video: 1:20 min.) Enhanced Networking: Browsing the network and managing file shares has been greatly improved. Network users can also start file transfers on the network from the local file system. New Library Functions: Sorting drawings by the most recent drawing date; Managing layers by drawing date; Stacking drawings into a single drawing; Aligning drawings; Managing layers; Displaying layer attributes; Managing and drawing comments; Printing: Creating print files: Managing layers and comments: Working with annotation files; Creating annotation files; Creating dynamic annotation files; Managing annotation files; Managing groups; Saving annotations and layers; Downloading annotations; Managing groups and annotation files; Display

5/6

## **System Requirements For AutoCAD:**

Recommended: Full HD 60FPS video with max. detail settings. Anti-Aliasing: 4x MSAA or equivalent. CPU: Dual Core i3 or higher, AMD and Intel CPUs are not supported. Video: ATI RADEON HD4300 or equivalent. Video RAM: 1GB or higher, should be equal or higher than the graphics card's memory. Video Memory: 128MB or higher. Graphics: ATI RADEON HD3850 or equivalent.

https://malekrealty.org/autocad-2017-21-0-crack-with-full-keygen-freedownload/

http://www.healistico.com/autocad-download-pc-windows-latest-2022/https://lacomfortair.com/autocad-2021-24-0-crack-product-key-free-for-windows/

https://blackwallstreet.ca/wp-content/uploads/2022/07/ginjber.pdf https://royalbeyouty.com/2022/07/23/autocad-20-1-crack-torrent-x64/ https://klassenispil.dk/autocad-2022-24-1-crack-free-mac-win-latest-2022/ http://hoverboardndrones.com/?p=30619

https://mugnii.com/wp-content/uploads/2022/07/AutoCAD\_\_Crack\_Patch\_With\_ \_Serial\_Key\_Latest2022.pdf

https://belz-elektromagie.de/2022/07/23/autocad-crack-2022-3/https://www.hubeali.com/wp-

content/uploads/AutoCAD\_Crack\_\_\_Download\_For\_Windows.pdf https://inmobiliaria-soluciones-juridicas.com/2022/07/autocad-crack-13

https://practicalislam.online/wpcontent/uploads/2022/07/AutoCAD\_\_Crack\_\_Free\_For\_Windows.pdf https://jasaborsumurjakarta.com/wp-content/uploads/2022/07/AutoCAD\_Crac

<u>k\_\_Torrent\_Activation\_Code\_Free\_March2022-1.pdf</u> <u>https://blackwallstreet.ca/wp-content/uploads/2022/07/AutoCAD-12.pdf</u> <u>http://www.vxc.pl/?p=61504</u>

https://wanoengineeringsystems.com/autocad-24-0-free-registration-code-2022/

https://www.dancesocksbcn.com/advert/autocad-crack-free-download-april-2022/

https://aboutdance.com.ua/advert/autocad-24-2-crack-torrent-activation-code/

https://biotechyou.com/autocad-23-1-crack-torrent-activation-code-forwindows-2022/

https://www.digitalpub.ma/advert/autocad-20-0-crack-activation-free-updated-2022/